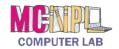

## **COMPUTER BASICS**

## Handout 2 - Keyboard Guide

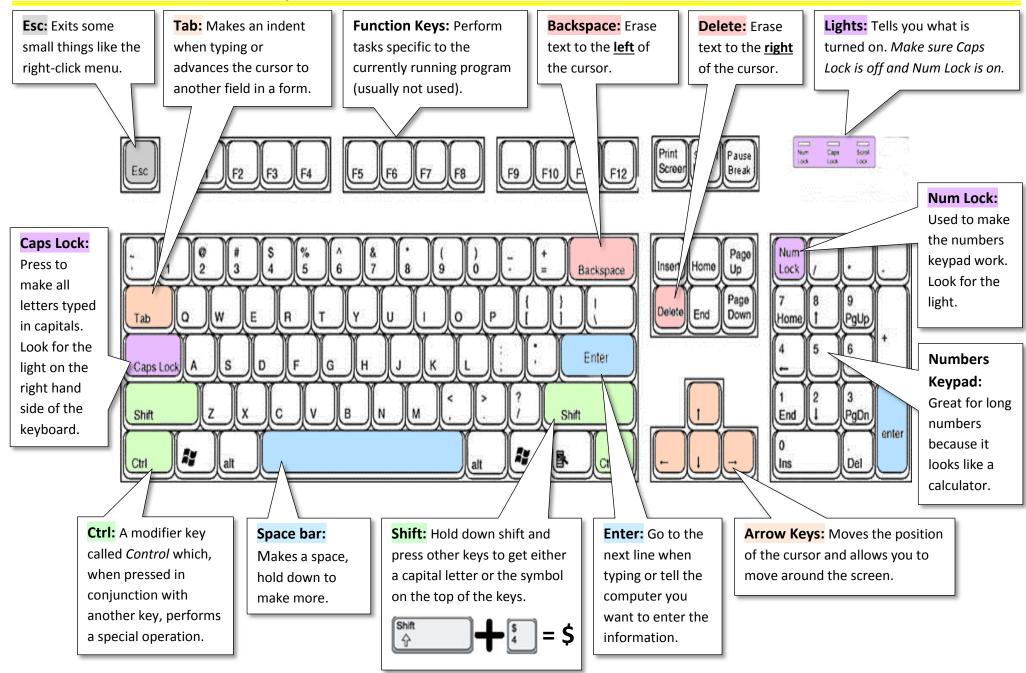

Revised: 12/28/2015